## **PCS Mail** Quick Reference Card

MAIN MENU

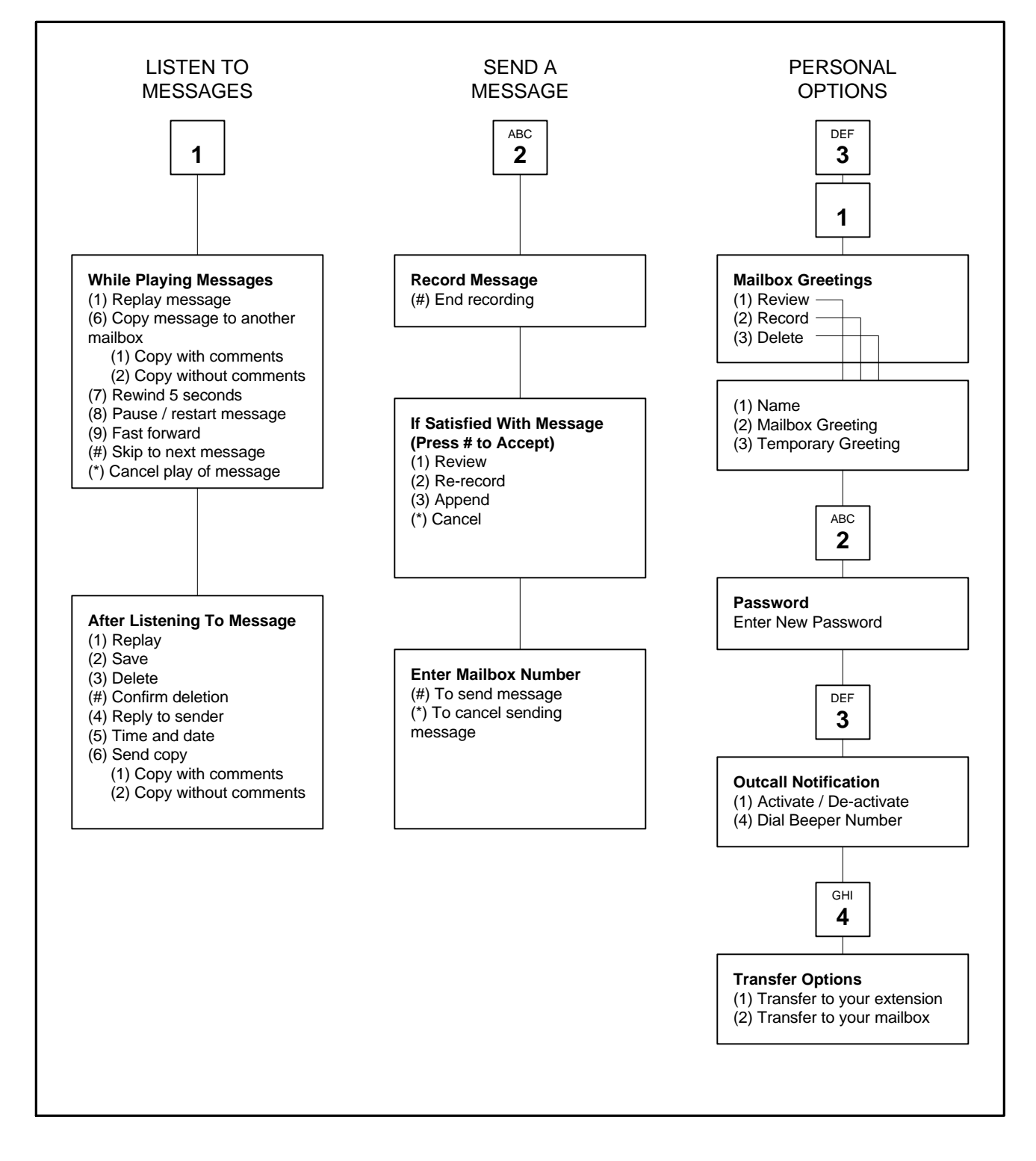